# **Table des matières**

# [PREMIÈRE](#page--1-0) PARTIE **[Standards HTML et XHTML : quelle différence ? ..........1](#page--1-1)**

### [CHAPITRE 1](#page--1-2)

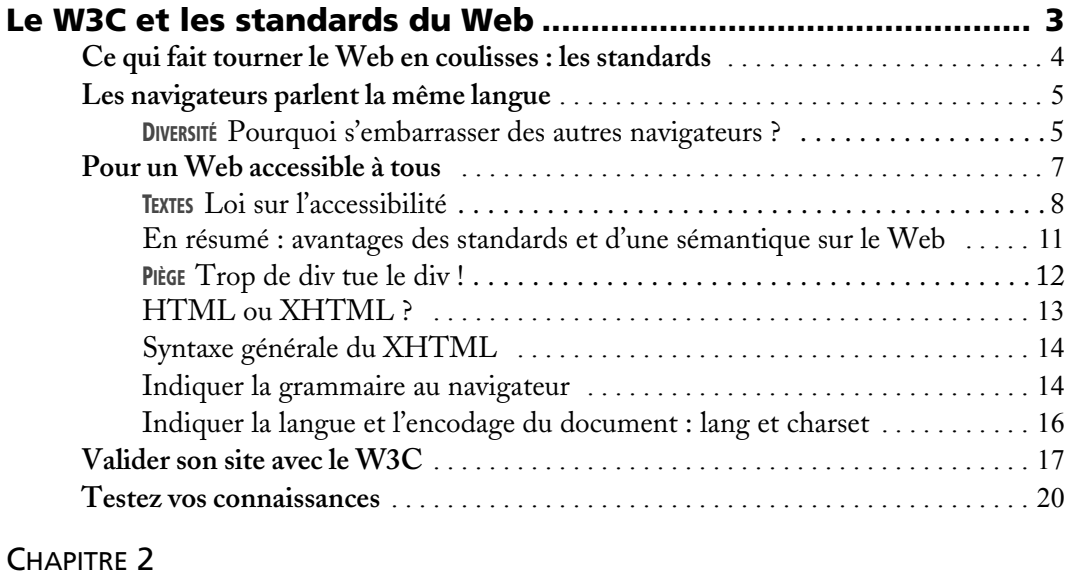

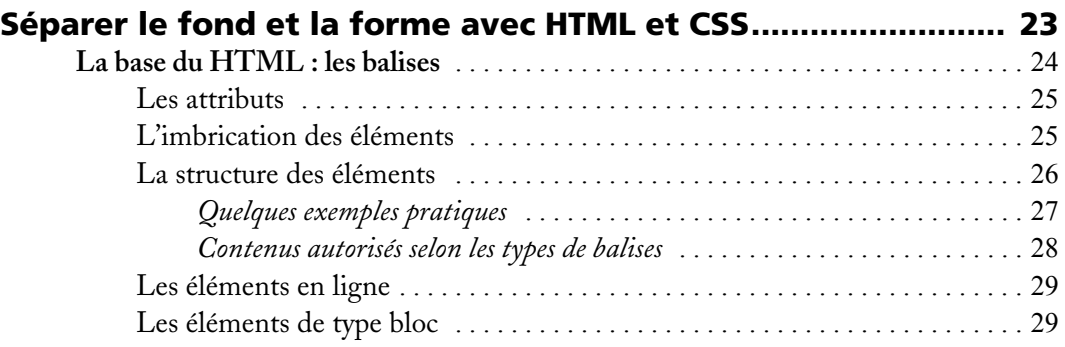

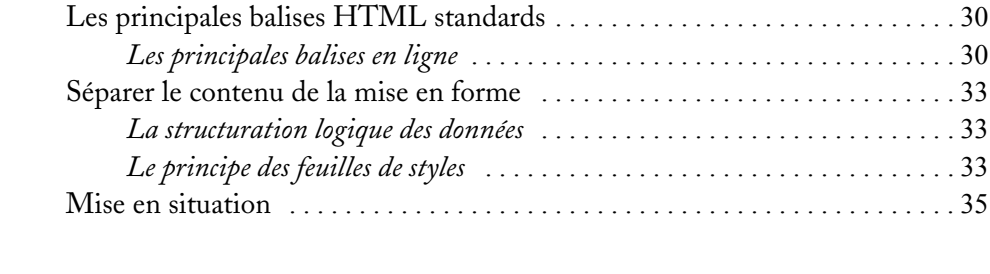

## [DEUXIÈME](#page--1-0) PARTIE **[Les feuilles de styles CSS ............................................ 39](#page--1-1)**

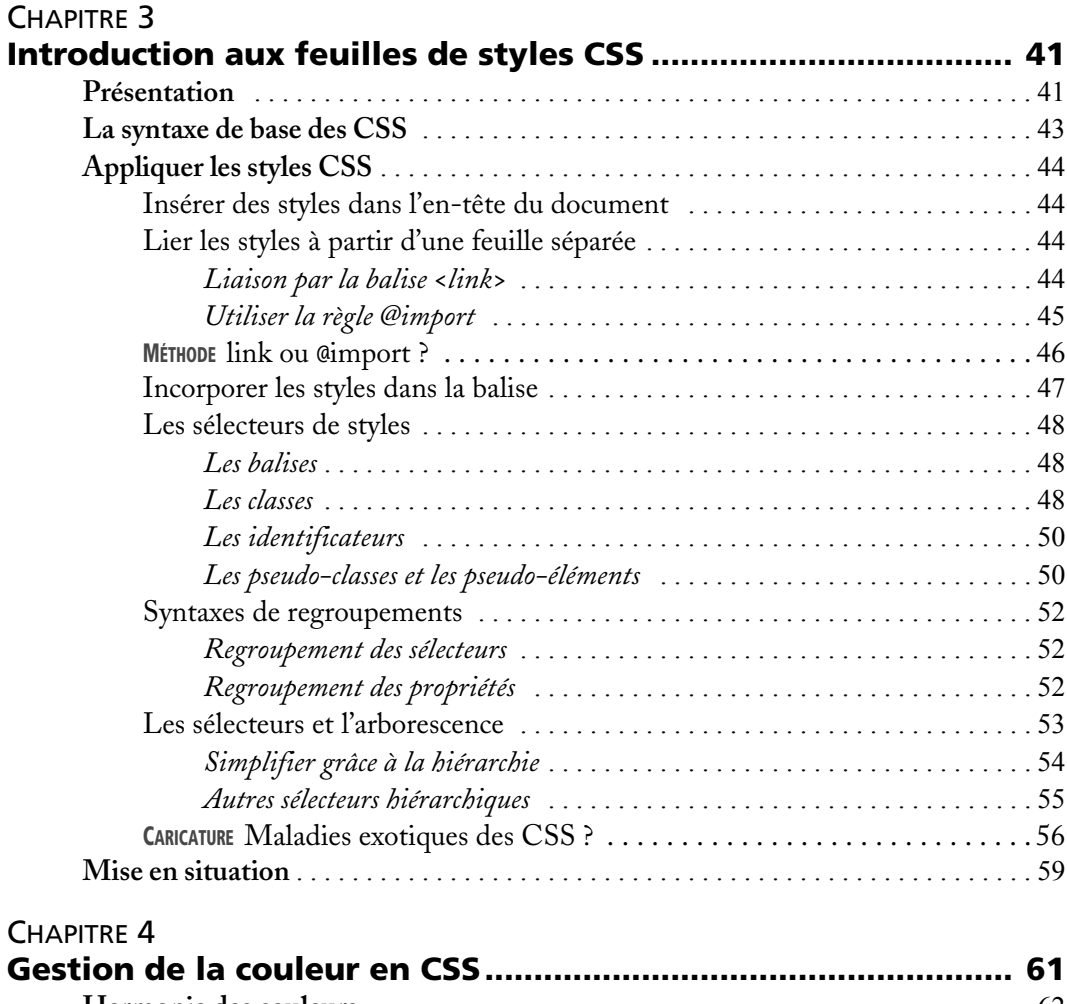

**Harmonie des couleurs** [. . . . . . . . . . . . . . . . . . . . . . . . . . . . . . . . . . . . . . . . . . . . . . . . 6](#page--1-4)2 La couleur et le thème du site [. . . . . . . . . . . . . . . . . . . . . . . . . . . . . . . . . . . . . . 6](#page--1-42)2

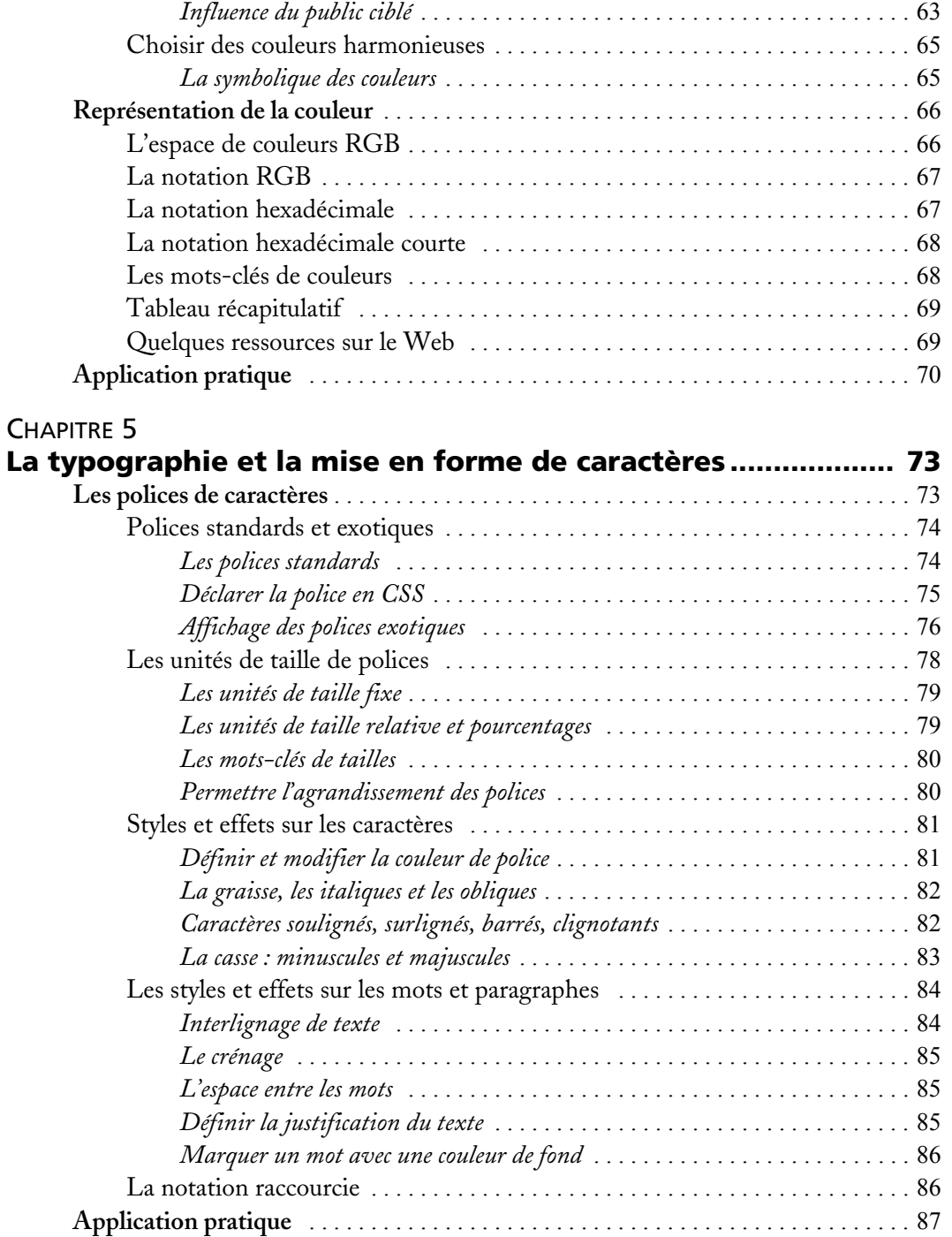

## [CHAPITRE 6](#page--1-2)

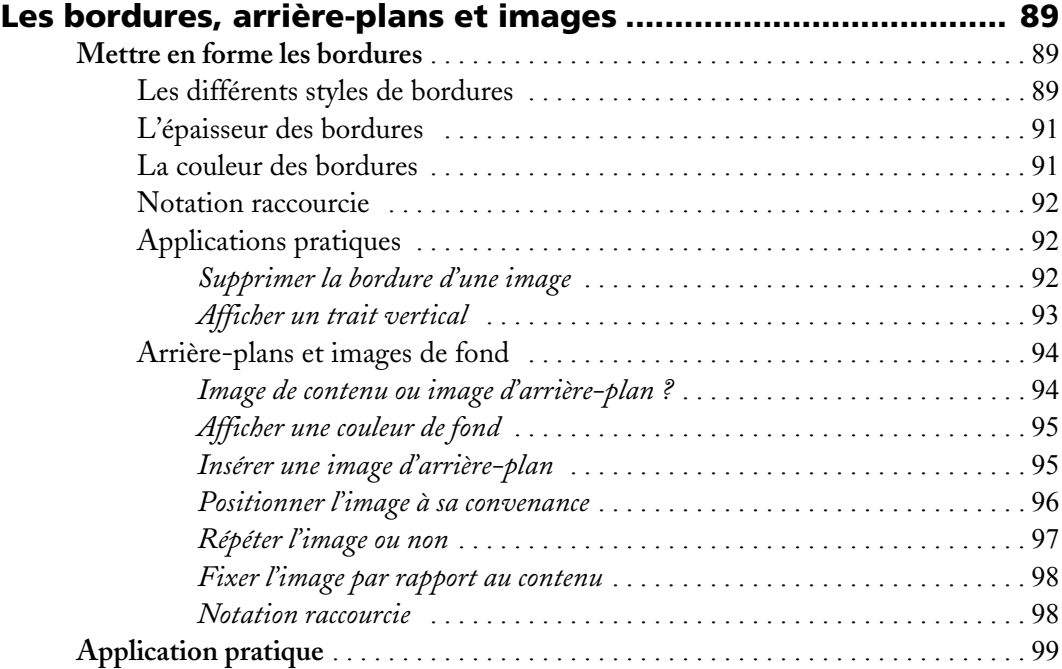

#### [CHAPITRE 7](#page--1-2)

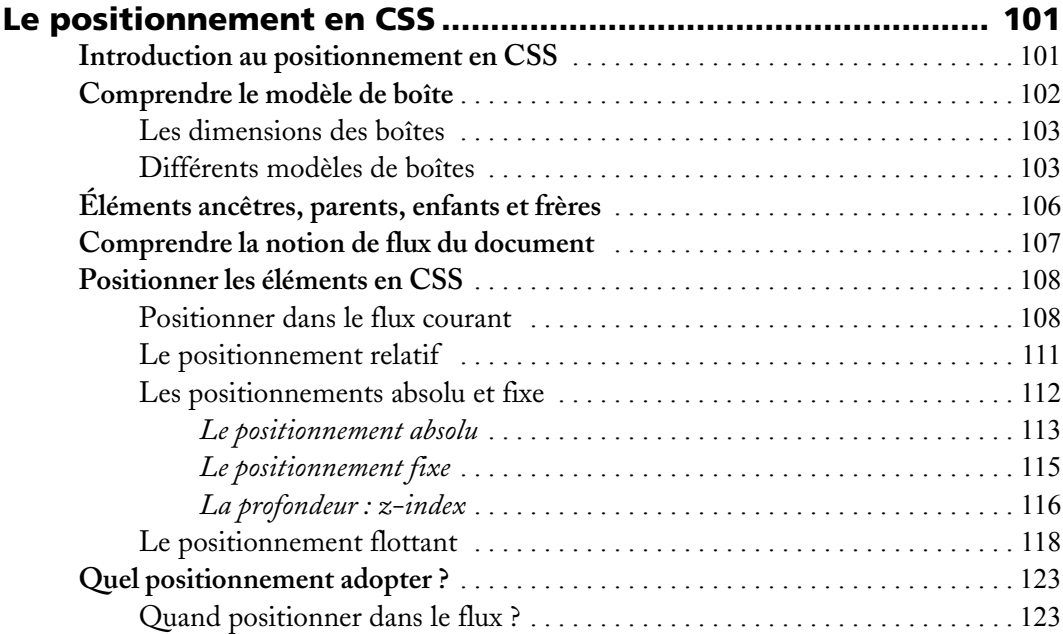

**XII**

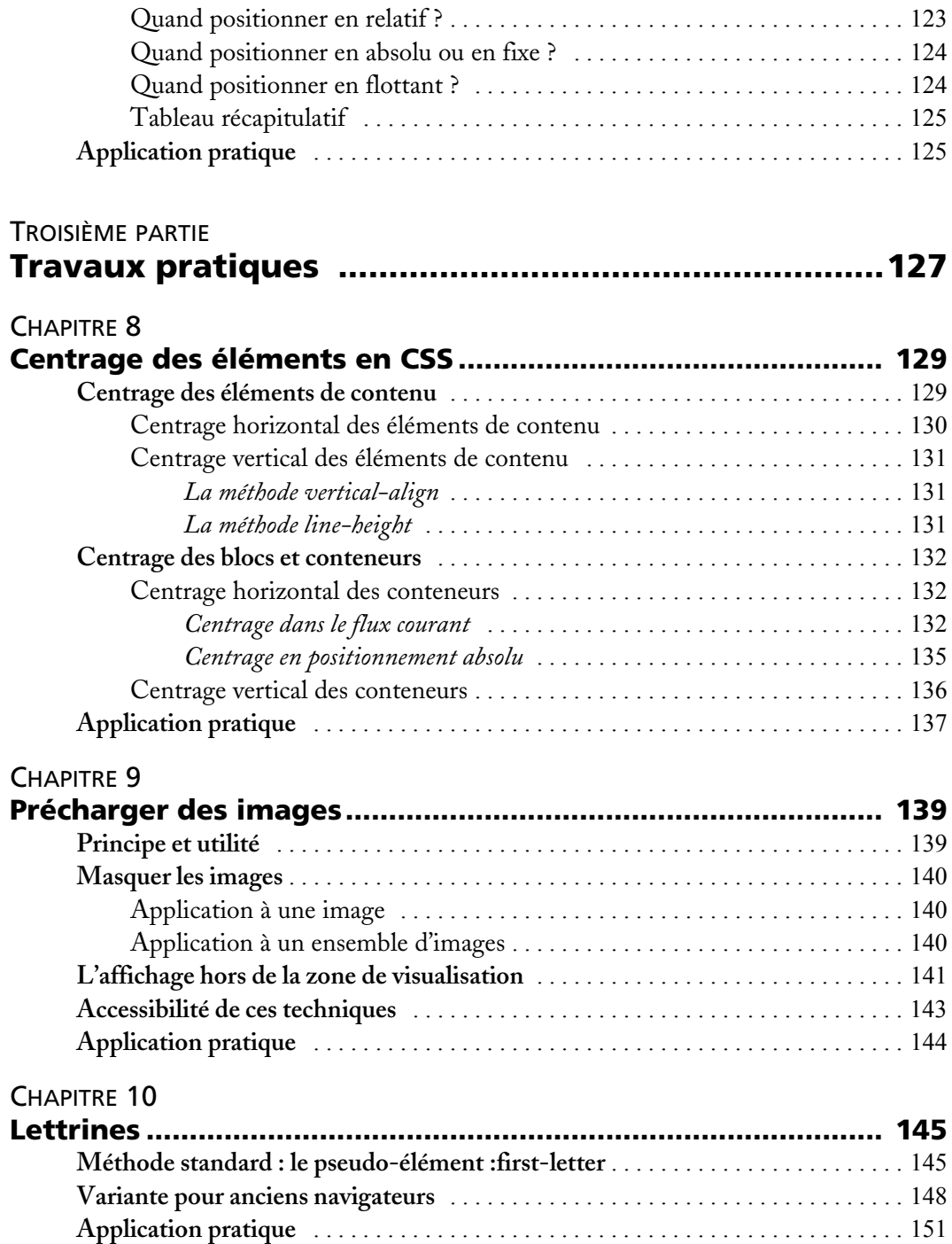

#### [CHAPITRE 11](#page--1-2)

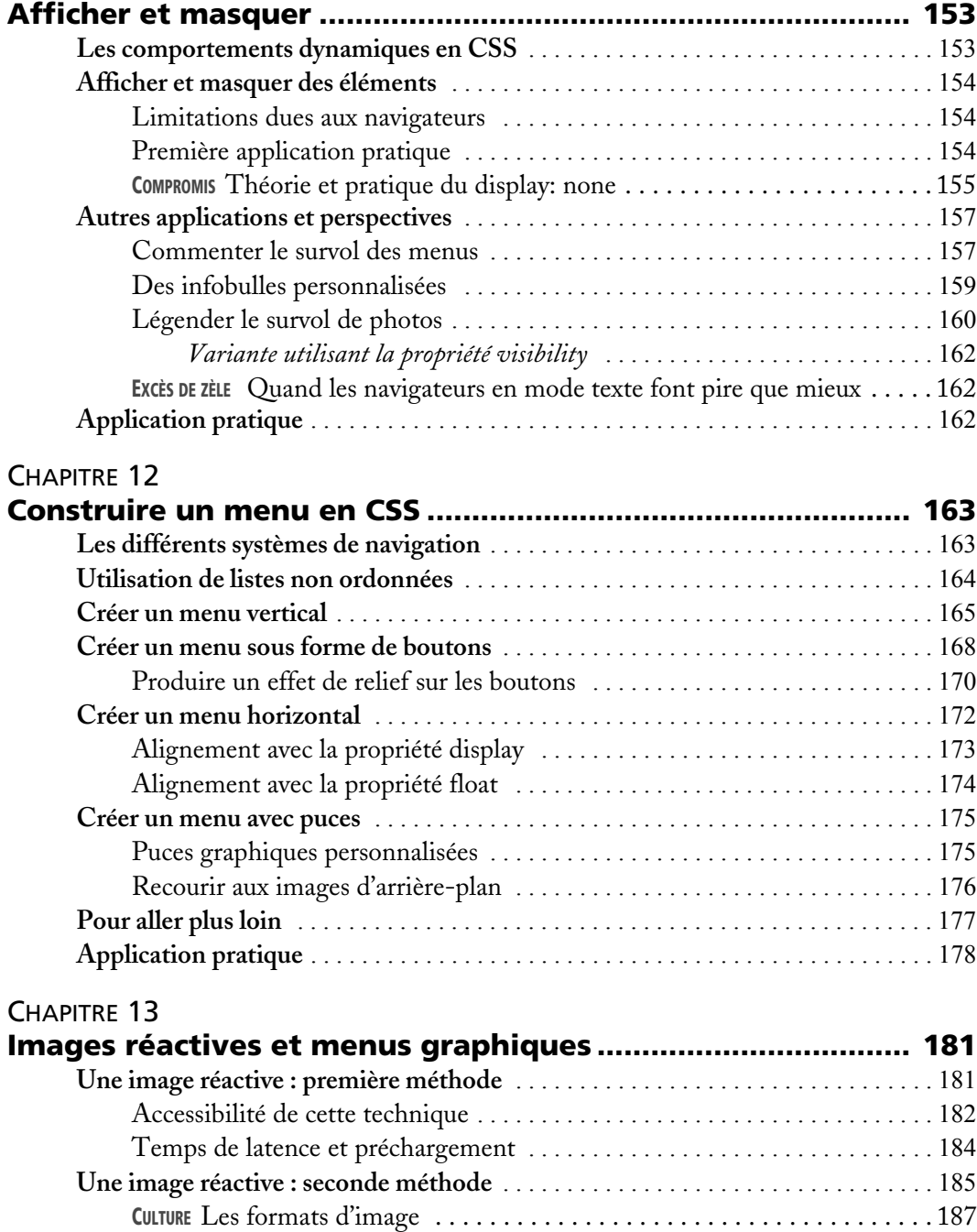

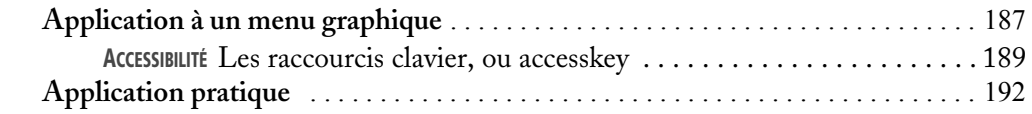

## [CHAPITRE 14](#page--1-2)

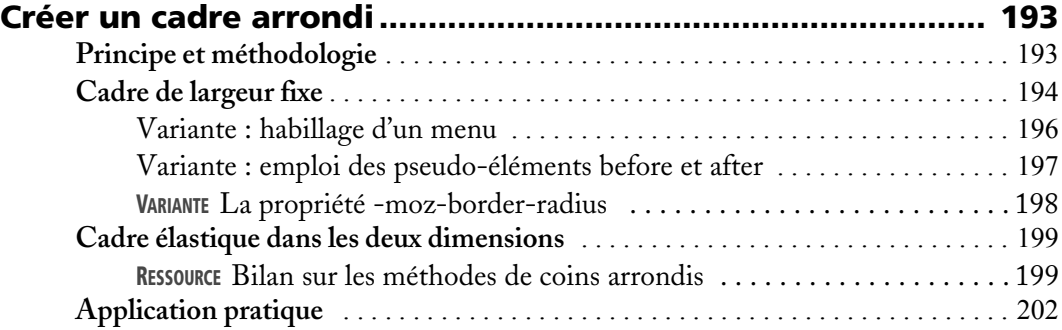

## [QUATRIÈME](#page--1-0) PARTIE **[Mise en œuvre dans un projet professionnel ..........203](#page--1-1)**

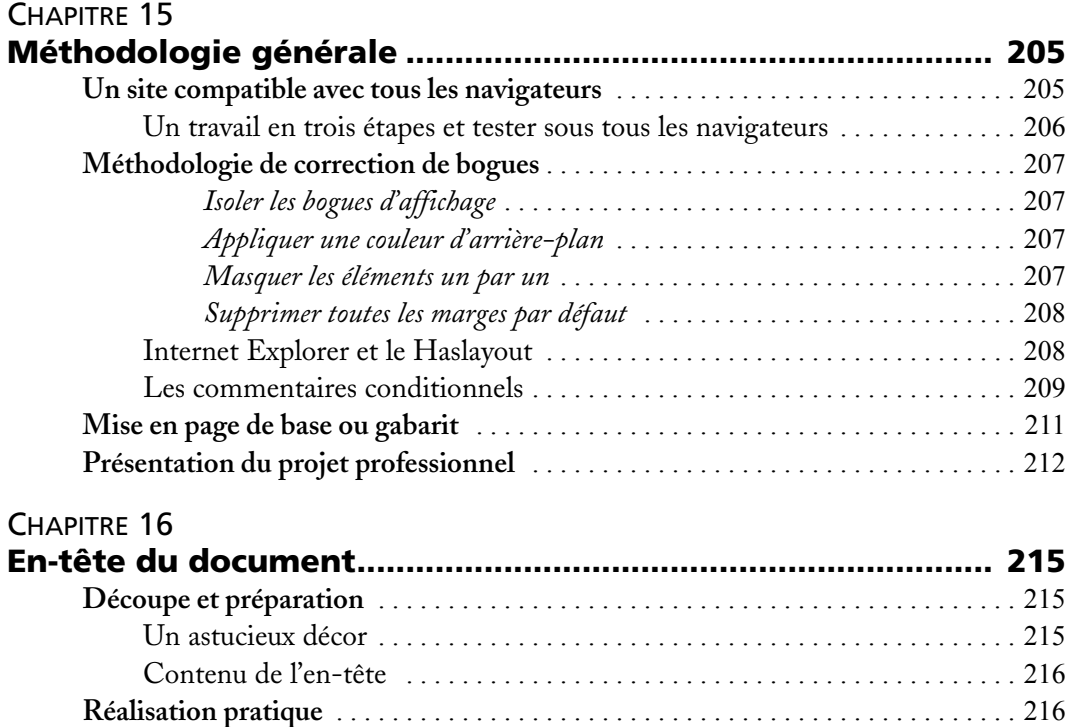

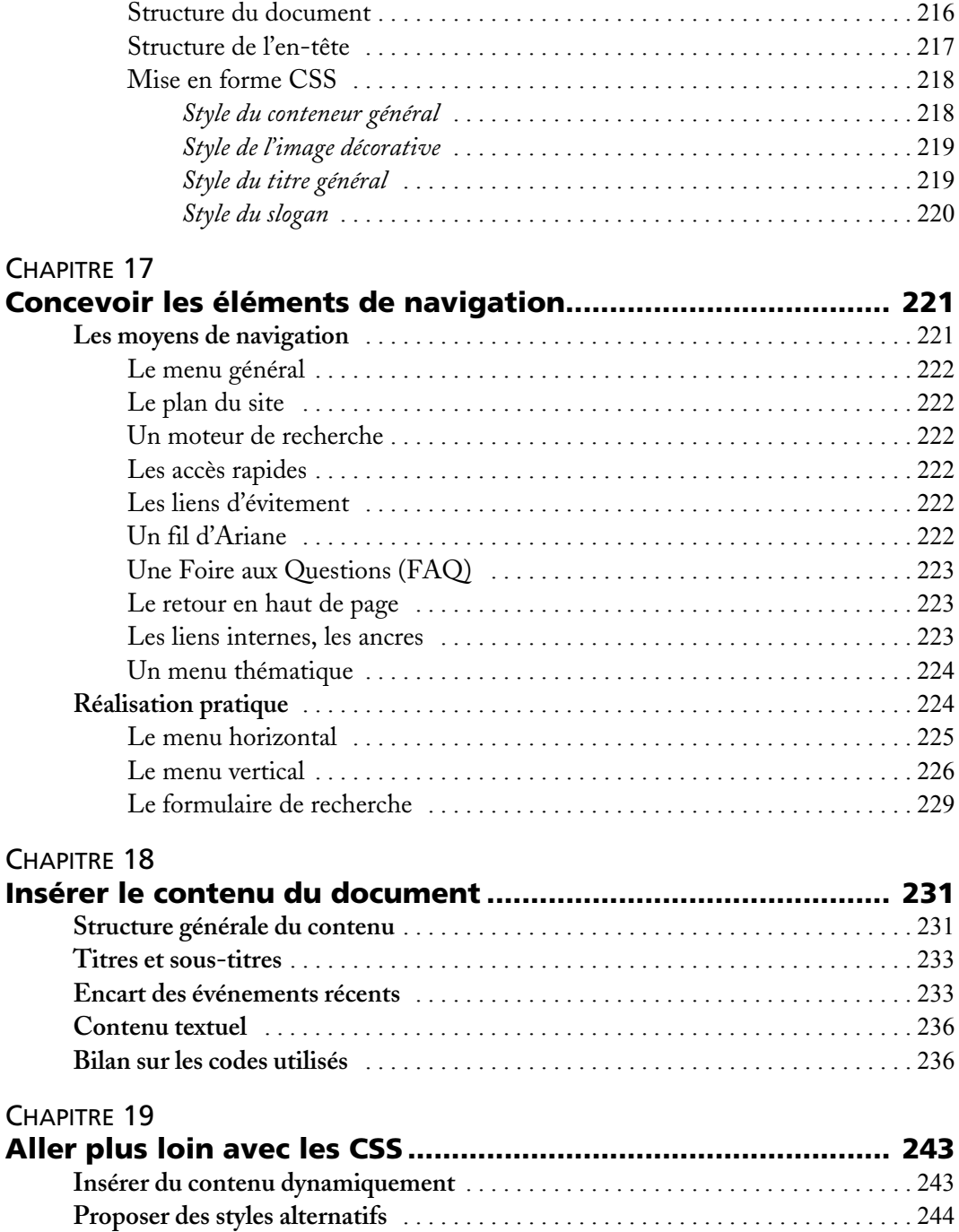

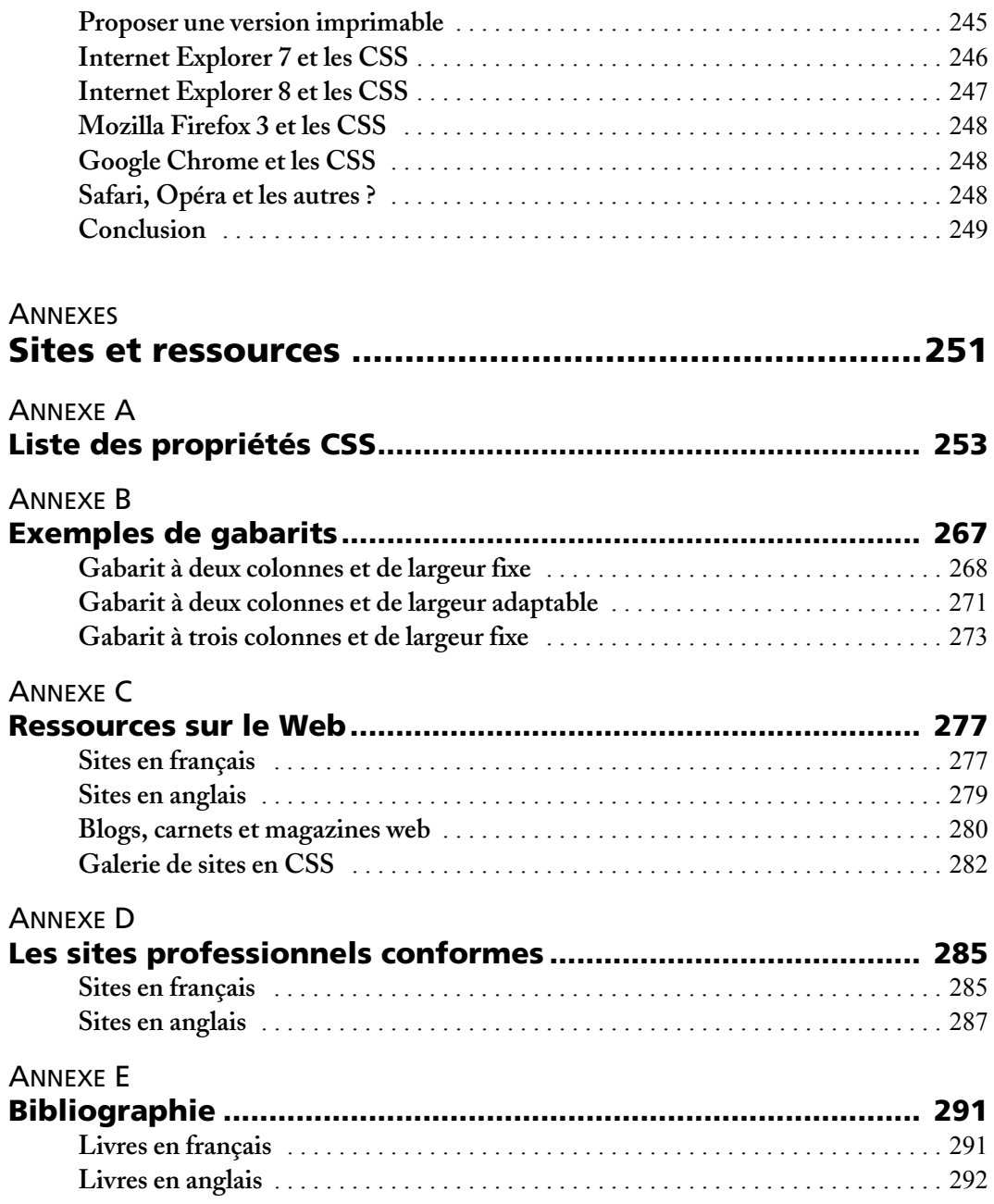

**XVII**

#### **ANNEXE F**

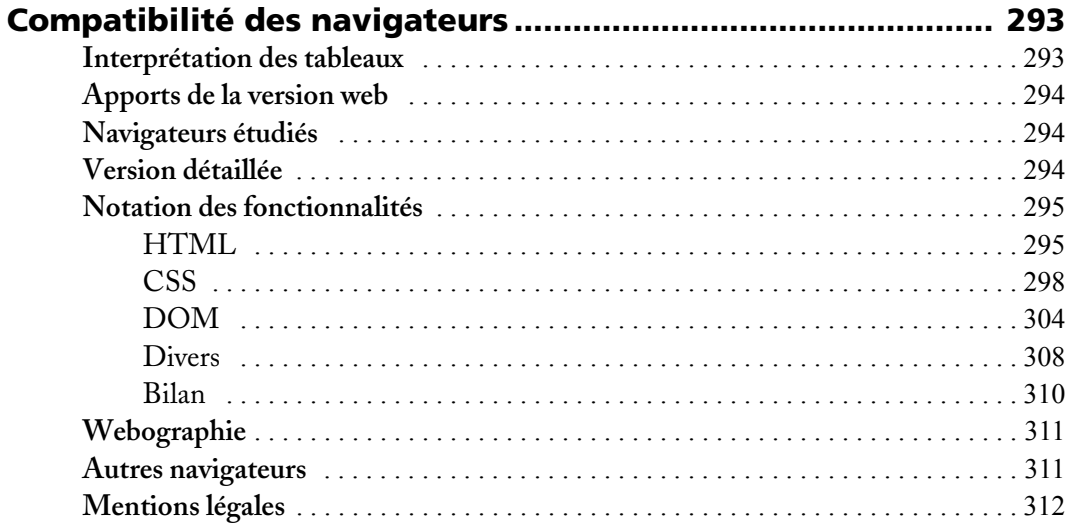

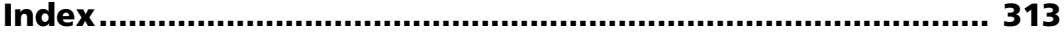